#### **ANEXO I**

Formulário de inscrição de chapa para a eleição do Conselho de Administração da Cooperativa de Crédito, Poupança e Investimento Sul Riograndense – SICREDI UNIÃO METROPOLITANA RS.

SOLICITO a inscrição da chapa concorrente aos cargos do Conselho de Administração da Cooperativa de Crédito, Poupança e Investimento Sul Riograndense – SICREDI UNIÃO METROPOLITANA RS, abaixo descrita:

CHAPA:

CONTATO DO REPRESENTANTE DA CHAPA:

Nome: \_\_\_\_\_\_\_\_\_\_\_\_\_\_\_\_\_

E-mail:\_\_\_\_\_\_\_\_\_\_\_\_\_\_\_\_\_\_

Telefone:

**COMPOSIÇÃO DA CHAPA** (Informar estado civil, endereço, CPF, Nº da Conta, telefone, e-mail)

Presidente:

Vice-Presidente:

Conselheiro:

Conselheiro:

Conselheiro:

Conselheiro:

Conselheiro:

Conselheiro:

Conselheiro:

Conselheiro:

Conselheiro:

Conselheiro:

(observar as disposições estatutárias relacionadas a composição do respectivo Conselho)

O presente formulário de inscrição acompanha os documentos exigidos no art. 12 do Código Eleitoral e as respectivas autorizações para análise da elegibilidade de cada candidato pela Comissão Eleitoral.

Termos em que pede Deferimento.

# Preencher com Local e data

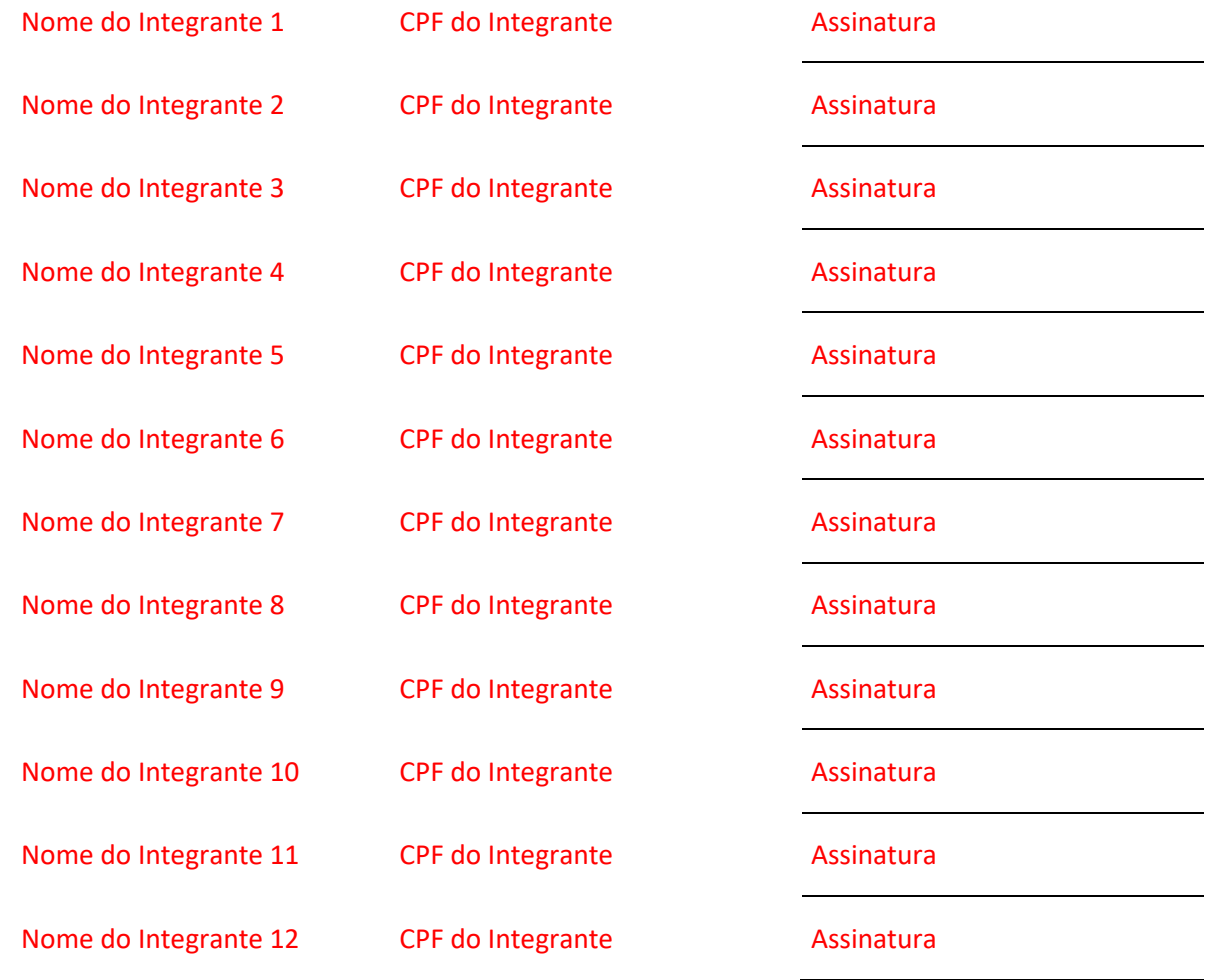

 $\mathbb{R}^n$ 

 $\mathcal{O}(\mathcal{O}_\mathcal{O})$ 

# **APÓS PREENCHIMENTO, EXCLUIR OBSERVAÇÕES EM VERMELHO**

### **ANEXO II**

## **AUTORIZAÇÃO**

O abaixo subscritor, sendo candidato para compor o Conselho de Administração da Cooperativa de Crédito, Poupança e Investimento Sul Riograndense – SICREDI UNIÃO METROPOLITANA RS, declara e autoriza:

a) autoriza e consente que a Cooperativa de Crédito, Poupança e Investimento Sul Riograndense – SICREDI UNIÃO METROPOLITANA RS e os membros da Comissão Eleitoral tenham acesso e cópia de suas Declarações de Ajuste Anual do Imposto de Renda Pessoa Física, relativas aos três últimos exercícios, para uso único e exclusivo no exame do respectivo processo eleitoral;

b) autoriza e consente que a Cooperativa de Crédito, Poupança e Investimento Sul Riograndense – SICREDI UNIÃO METROPOLITANA RS e os membros da Comissão Eleitoral tenham acesso a informações a seu respeito constantes em quaisquer bancos de dados, públicos ou privados, de cadastro e informações, inclusive junto aos órgãos de proteção de crédito, tais como SERASA, SPC, etc., inclusive a ter acesso a processos e procedimentos judiciais ou administrativos e inquéritos policiais, para uso único e exclusivo no exame do respectivo processo eleitoral; e

c) autoriza e consente que a Cooperativa de Crédito, Poupança e Investimento Sul Riograndense – SICREDI UNIÃO METROPOLITANA RS forneça dados e movimentações de suas operações perante à cooperativa para Comissão Eleitoral, para uso único e exclusivo no exame do respectivo processo eleitoral.

Declara ainda que:

I – tem conhecimento dos requisitos estatutários e legais necessários para candidatar-se a cargos eletivos em cooperativas de crédito, bem como para o exercício do cargo;

II – tem conhecimento do Código Eleitoral do Sicredi e da legislação em vigor que regem o processo de eleição para cargos estatutários em cooperativas de crédito.

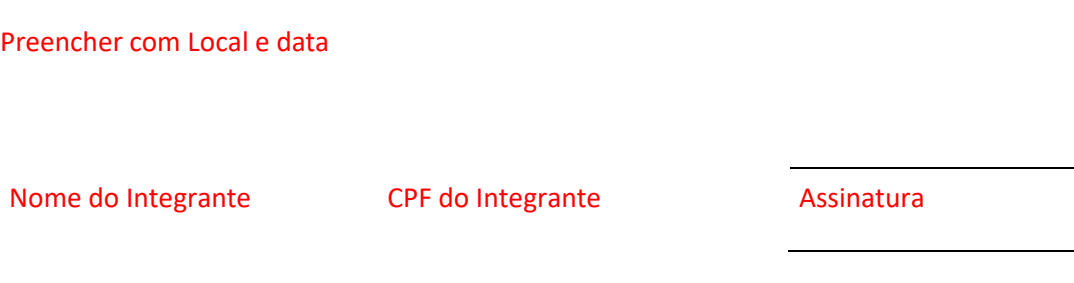

**APÓS PREENCHIMENTO, EXCLUIR OBSERVAÇÕES EM VERMELHO**

## **ANEXO III**

#### **AUTORIZAÇÃO**

A empresa abaixo subscritora, tendo como controlador/administrador (ajustar conforme o caso o item controlador/administrador) o Sr. (a) \_\_\_\_\_\_\_\_\_\_\_\_\_\_\_\_\_\_\_\_\_\_ candidato para compor o Conselho de Administração da Cooperativa de Crédito, Poupança e Investimento Sul Riograndense – SICREDI UNIÃO METROPOLITANA RS:

a) autoriza e consente que a Cooperativa de Crédito, Poupança e Investimento Sul Riograndense – SICREDI UNIÃO METROPOLITANA RS e os membros da Comissão Eleitoral tenham acesso a informações a seu respeito constantes de qualquer bancos de dados, público ou privado, de cadastro e informações, inclusive junto aos órgãos de proteção de crédito, tais como SERASA, SPC, etc., inclusive a ter acesso a processos e procedimentos judiciais ou administrativos e inquéritos policiais, para uso único e exclusivo no exame do respectivo processo eleitoral; e

b) autoriza e consente que a Cooperativa de Crédito, Poupança e Investimento Sul Riograndense – SICREDI UNIÃO METROPOLITANA RS forneça dados e informações de movimentações de suas operações perante à cooperativa para Comissão Eleitoral, para uso único e exclusivo no exame do respectivo processo eleitoral.

Preencher com Local e data

(Assinatura da Empresa) \_\_\_\_\_\_\_\_\_\_\_\_\_\_\_\_\_\_\_\_\_\_\_\_\_\_\_\_\_\_\_

Preencher com nome da empresa

Preencher o CNPJ

## **APÓS PREENCHIMENTO, EXCLUIR OBSERVAÇÕES EM VERMELHO**